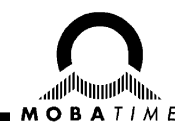

# **Switch Editor Basic Installation Guide**

### **Switch Editor Basic**

**Please read these instructions carefully before installation.**

## **1. System Requirements**

**Operating system:** Windows XP / Vista / 7 / 8, Linux (32/64bit) **Hardware:** 1 GHz processor, 512MB RAM, 1024x768 (or higher) resolution, network (LAN) connection

To use Switch Editor Basic, the **Java Runtime Environment** (version 1.6 or higher) needs to be installed on your system. If you are not sure whether it is already installed, use the following link for an automatic system check and installation (if needed): http://www.java.com/download

### **2. Installation**

For the installation on a Windows operating system there are two setup files available: **swedit-basicsetup.x86.exe** (32bit) and **swedit-basic-setup.x86\_64.exe** (64bit). Start the installation by doubleclick on one of this files (depending on whether you have a 32bit or 64bit java version) and follow the step-by-step instructions of the setup wizard.

Setup files for Linux operating systems are only available at request (for now).

### **3. Help**

You can find more help topics about how to use the application in the online help. This can be opened by selecting the menu entry **Help -> Display Help** or pressing the **F1** key.

## **4. Troubleshooting**

If you have trouble to install or start the application for the first time, find some common error descriptions with solutions below:

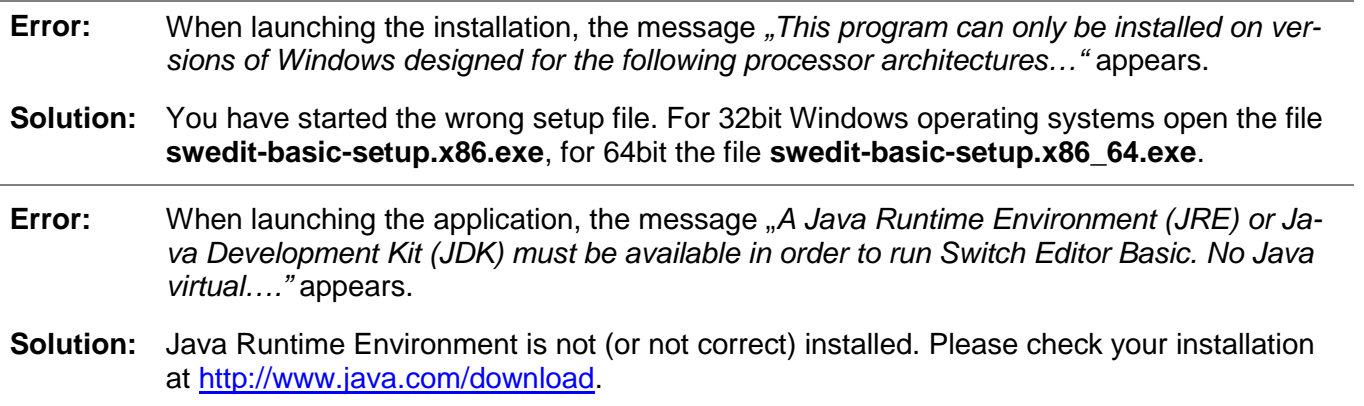

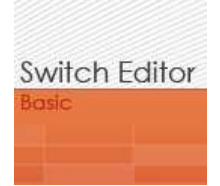

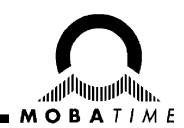

#### **HEADQUARTERS / PRODUCTION**

**MOSER-BAER AG** Spitalstrasse 7, CH-3454 Sumiswald Tel. +41 34 432 46 46 / Fax +41 34 432 46 99 moserbaer@mobatime.com / www.mobatime.com

#### **SALES SWITZERLAND**

**MOBATIME AG** Stettbachstrasse 5, CH-8600 Dübendorf Tel. +41 44 802 75 75 / Fax +41 44 802 75 65 info-d@mobatime.ch / www.mobatime.ch

#### **SALES GERMANY, AUSTRIA**

**BÜRK MOBATIME GmbH** Postfach 3760, D-78026 VS-Schwenningen Steinkirchring 46, D-78056 VS-Schwenningen Tel. +49 7720 8535 / Fax +49 7720 8535 11 buerk@buerk-mobatime.de / www.buerk-mobatime.de

#### **SALES WORLDWIDE**

MOSER-BAER SA EXPORT DIVISION 19 ch. du Champ-des-Filles, CH-1228 Plan-les-Ouates Tel. +41 22 884 96 11 / Fax + 41 22 884 96 90 export@mobatime.com / www.mobatime.com

**MOBATIME SA** En Budron H 20, CH-1052 Le Mont-sur-Lausanne Tél. +41 21 654 33 50 / Fax +41 21 654 33 69 info-f@mobatime.ch / www.mobatime.ch